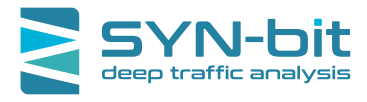

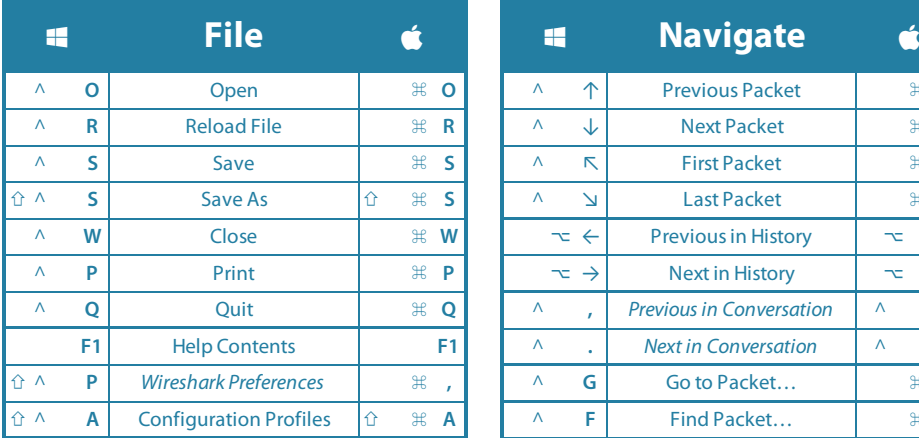

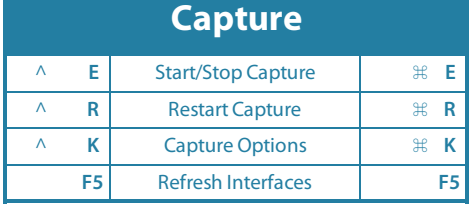

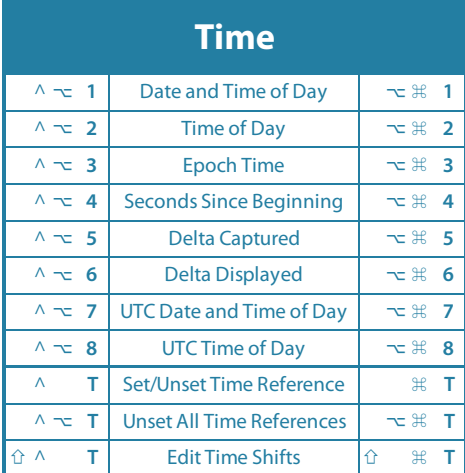

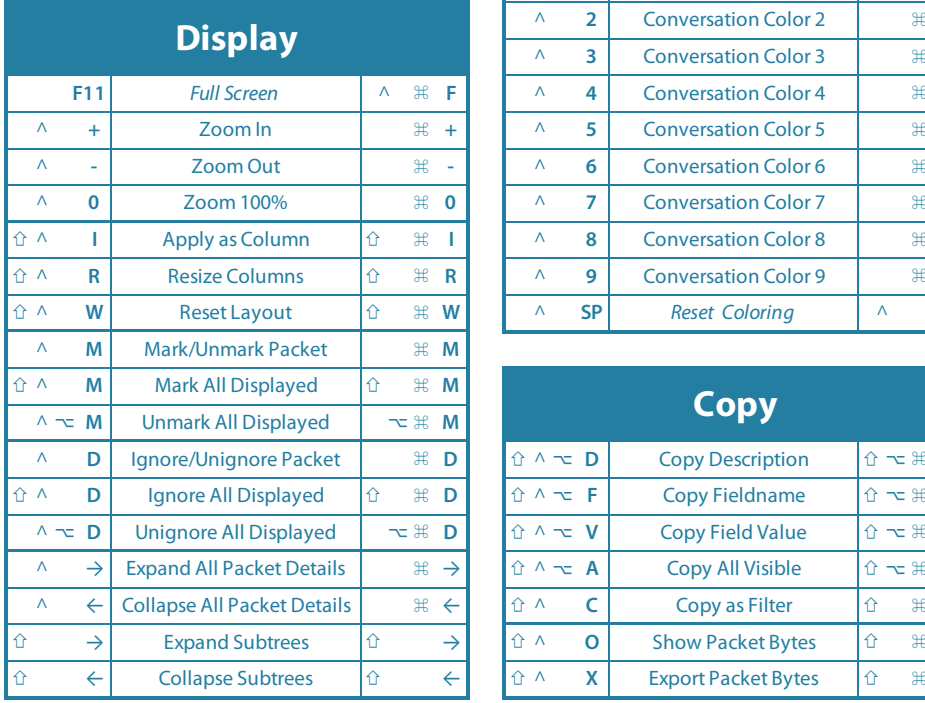

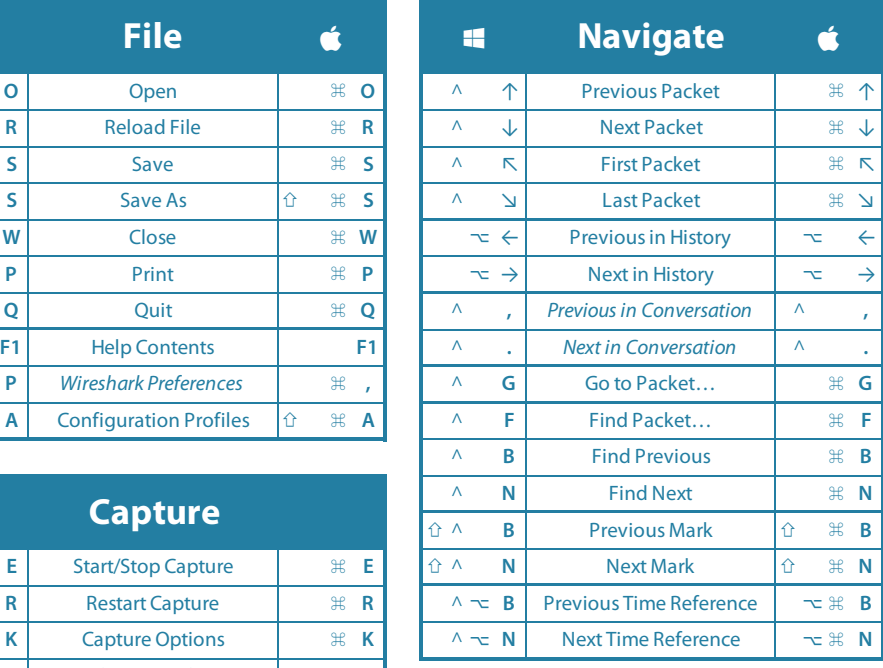

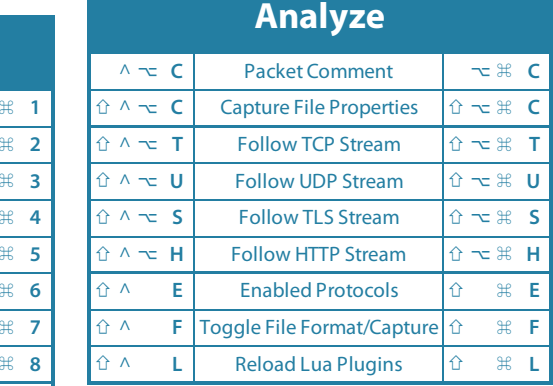

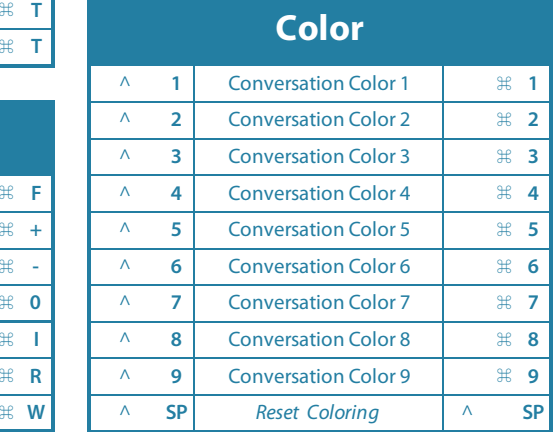

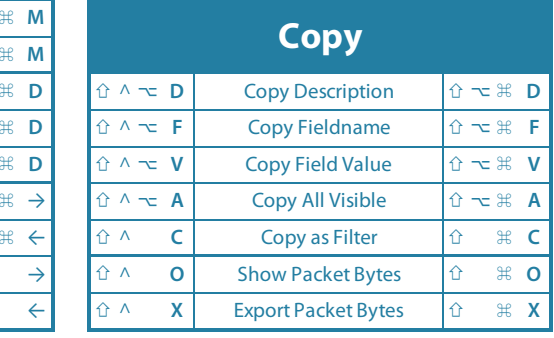

**Wireshark v3.0 Accelerator Keys** # **@SYNbit Cheatsheet by Sake Blok** 

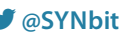